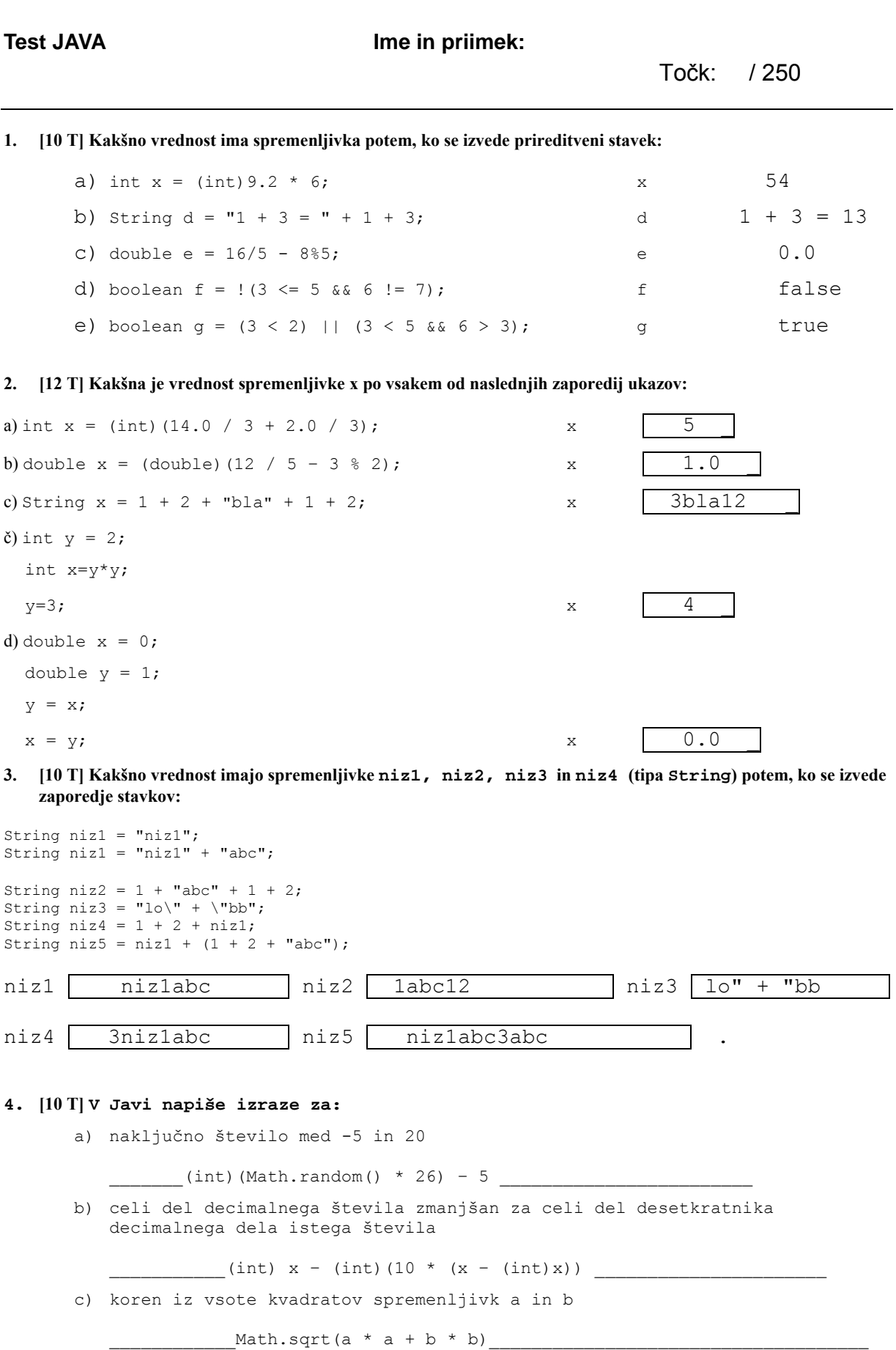

d) logični izraz, ki vrne true, če je spremenljivka x sodo število med 50 in 100, ki ni deljivo s sedem.

 $(x \le 100)$  &&  $(x \ge 50)$  &&  $(x \ge 2 == 0)$  &&  $(x \ge 7 != 0)$ 

**5. [15T] Janezek je v šoli napisal program, ki izračuna vsoto vseh sodih celih števil med 1 in 100, ki so deljiva s sedem, a ne z devet. Program je začel pisati, a se mu je zaradi pomanjkljivega znanja Jave hitro ustavilo. Pomagaj mu in dopolni spodnji program:** 

```
int stevec = 1;
int vsota = 0;while ( stevec \le 100 ) {
        if(stevec%2 == 0 && stevec % 7 == 0 && stevec % 9 != 0 ) {
                  vsota = vsota + stevec ; 
         } 
        stevec = stevec + 1;
}
```
**6. [15T] Dopolni del programa, ki z uporabo dvojne zanke izpiše na zaslon:** 

```
1+1+1+1+1 
2+2+2+2 
3+3+3 
4+4 
5
```
**Pri tem si pomagaj z ogrodjem:** 

```
int i = j = 0;while(i < 5) {
   j = 0;while (j < 4 - i) {
         System.out.print(i + 1 + "+");
         j = j + 1; } 
   i = i + i; System.out.println(i); 
}
```
**Namig: ni ti potrebno izpolniti vseh črt.** 

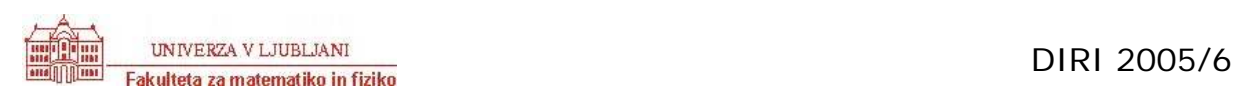

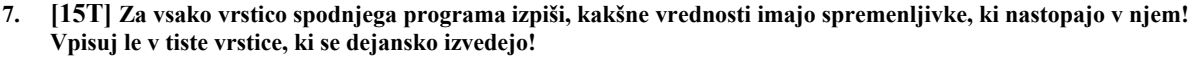

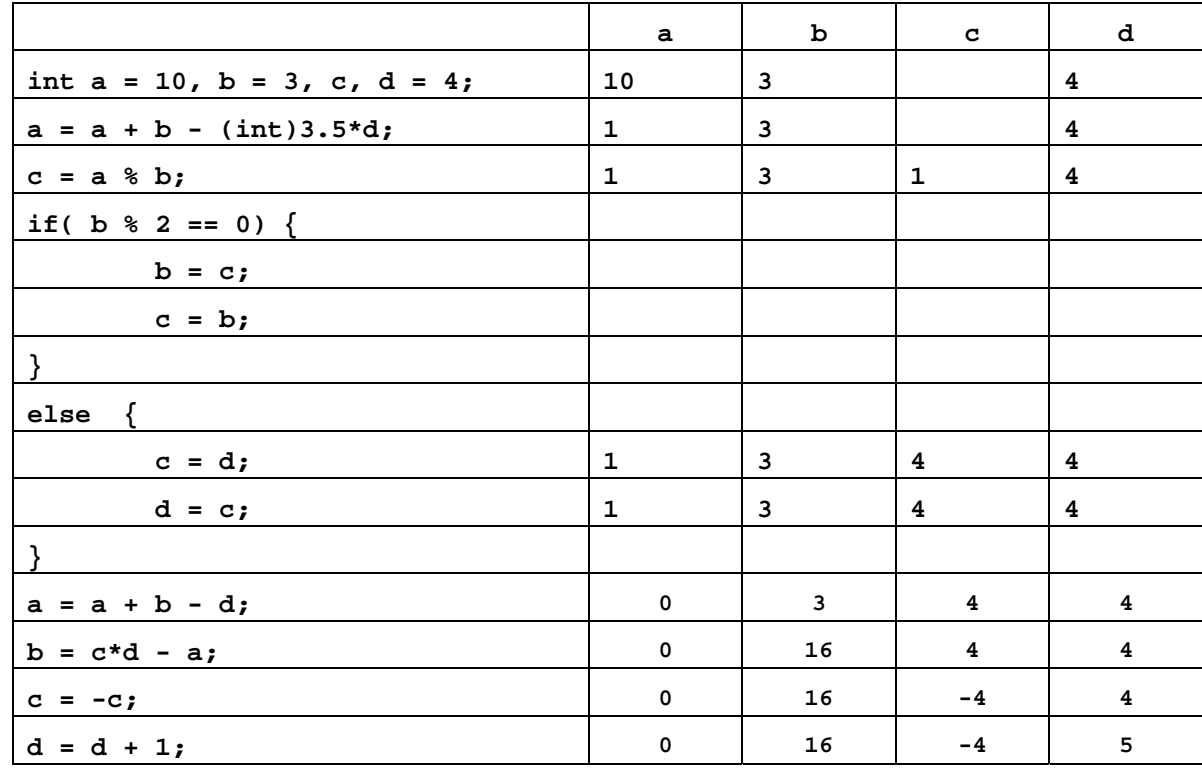

**8. [25T] Fiziki se veliko ukvarjajo s pretvarjanjem enot in se pri tem seveda veliko motijo. Da se ne bi zgodilo kaj katastrofalnega (predstavljaj si, da bi napačna pretvorba povzročila napako, zaradi katere bi se podrl novozgrajeni most ali nebotičnik!) jim napiši program, ki od uporabnika prebere volumen telesa v kubičnih milimetrih in jih pretvori v kubične metre, decimetre, centimetre in milimetre (npr. 128021480 mm3 je 0 m3 128 dm3 21 cm3 480 mm3)** 

```
import javax.swing.*; 
public class Fiziki { 
   public static void main(String[] argc) { 
         int st = Integer.parseInt(JOptionPane.showInputDialog( 
                       "Vnesite kubicne milimetre")); 
         int original = st; 
         int mm = st % 1000;
         st = st / 1000;int dm = st % 1000;st = st / 1000;int cm = st % 1000; 
         st = st / 1000; 
         int m = st;
         System.out.println(original + " kubicnih mm je " + m + 
                            " kubicih metrov, " + dm + 
 " kubicnih decimetrov, " + cm + 
 " kubicnih centimetrov in " + mm + 
                            " kubicnih milimetrov."); 
    } 
}
```
**9. [3T + 5T] Dan je del programa, ki naj bi izpisal prvo število večje kot 1, ki deli tako število 121 kot število 55**

```
int i = 2;
while ((121 \; 8 \; 2 == 0) \; 88 \; (55 \; / \; 2 != 0)) {
  i = i + 1;}
```
JOptionPane.showMessageDialog(null, "121 in 55 prvo deli število " + i);

*(a) Kaj izpiše program, ko ga poženemo? Okno z napisom* 121 in 55 prvo deli število 2 (b) *Popravi ta del programa tako, da bo pravilno deloval.*

Popravljeni program:

```
int i = 2;
while ((121 \t{3} \t{i} != 0) || (55 \t{i} != 0))i = i + 1;}
```
JOptionPane.showMessageDialog(null, "121 in 55 prvo deli število " + i);

**10. [25T] Za dano število rečemo da je srečno, če je vsota njegovih števk deljiva s sedem. Napiši program ki ugotovi, ali je število, ki ga vnese uporabnik, srečno.**

```
import javax.swing.*; 
public class Neki { 
  public static void main(String[] nekaj) { 
   int s = Integer.parseInt(JOptionPane.showInputDialog( 
              "Vnesi celo stevilo")); 
   int suma = 0;
   while (s := 0) {
     suma = suma + s % 10;
     s = s / 10;
   } 
   if(suma % 7 == 0) {
    System.out.println("Stevilo je srecno"); 
   } 
   else { 
     System.out.println("Stevilo ni srecno"); 
   } 
   } 
 }
```
**11. [20T] Sestavite programček (applet)**, ki nariše poln rdeč krog z radijem r (podatek, ki ga preberete) in središčem v točki (150, 150).

```
import java.awt.*; 
import javax.swing.*; 
import java.applet.*; 
public class Neki extends Applet { 
   int r; 
   public void init() { 
     String beri = JoptionPane.showInputDialog("polmer: "); 
    r = Integer.parseInt(beri);
   } 
   public void paint(Graphics g) { 
     g.setColor(Color.red); 
    g.fillOval(150 - r, 150 - r, 2 * r, 2 * r);
   } 
}
```
**12. [20 T] Napiši program, ki si izbere naključno celo število med –5 in 3 in izpiše, ali je pozitivno, 0 ali negativno.** 

```
import javax.swing.*; 
  public class Neki { 
     public static void main(String[] nekaj) { 
      int stevilo = (int) (Math.random() * 9) - 5;
      if(stevilo \leq 0) {
        System.out.println("Stevilo je negativno"); 
      \overline{ }if(stevilo > 0) {
        System.out.println("Stevilo je pozitivno"); 
      } 
      if(stevilo == 0) {
        System.out.println("Stevilo je 0"); 
      } 
 } 
    }
```
## **13. [5 T] Kaj izpiše naslednji del programa?**

```
int stevec = 15;String niz1 = "";
String niz2 = "";
while (stevec >= 9) {
   niz1 = niz1 + "**;niz2 = niz2 + ((17 - stevec) / 2) + ":" + niz1 + "\\n";stevec = stevec - 2;
} 
JOptionPane.showMessageDialog(null, niz2);
```
1:\* 2:\*\* 3:\*\*\* 4:\*\*\*\*

**[5 T] Kakšno vrednost ima spremenljivka števec po izvajanju zgornjega dela programa?** stevec 7

**[5 T] Kakšno vrednost ima spremenljivka niz1 po izvajanju zgornjega dela programa?** niz1  $\star \star \star \star$ 

```
14. Napisali smo program, ki naj bi narisal tarčo, kot je na sliki.
```

```
import java.applet.*; 
import java.awt.*; 
public class Tarca extends Applet { 
    public void paint (Graphics g) { 
        int sx=150; 
        int sy=150; 
       int r=20; 
       q.fillOval(sx-r,sy-r,2*r,2*r); g.setColor(new Color(255,255,255)); 
       r=r+20;g.fillOval(sx-r,sy-r,2*r,2*r); g.setColor(new Color(0,0,0)); 
       r=r+20; g.fillOval(sx-r,sy-r,2*r,2*r); 
        g.setColor(new Color(255,255,255)); 
       r=r+20; g.fillOval(sx-r,sy-r,2*r,2*r); 
        g.setColor(new Color(0,0,0)); 
       r=r+20; g.fillOval(sx-r,sy-r,2*r,2*r); 
    }
```

```
}
```
**[5 T] Nariši, kaj v resnici nariše program.**

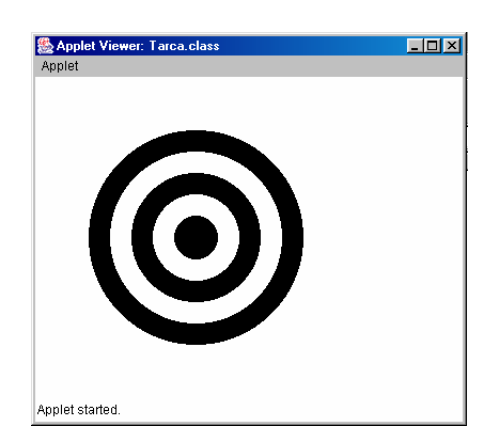

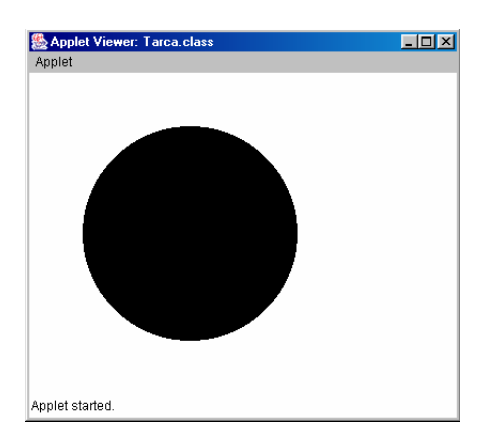

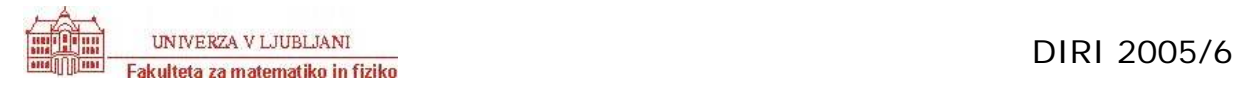

## **[10 T] Popravi program, da bo deloval pravilno.**

```
import java.applet.*; 
import java.awt.*; 
public class Tarca extends Applet { 
    public void paint (Graphics g) { 
      int sx=150;
        int sy=150; 
        int r=20; 
        g.fillOval(sx-(120-r),sy-(120-r),2*(120-r),2*(120-r)); 
        g.setColor(new Color(255,255,255)); 
       r=r+20:
        g.fillOval(sx-(120-r),sy-(120-r),2*(120-r),2*(120-r)); 
        g.setColor(new Color(0,0,0)); 
       r=r+20; g.fillOval(sx-(120-r),sy-(120-r),2*(120-r),2*(120-r)); 
        g.setColor(new Color(255,255,255)); 
       r=r+20; g.fillOval(sx-(120-r),sy-(120-r),2*(120-r),2*(120-r)); 
        g.setColor(new Color(0,0,0)); 
       r=r+20; g.fillOval(sx-(120-r),sy-(120-r),2*(120-r),2*(120-r)); 
    } 
}
```
**[10 T] Popravljeni program napiši s pomočjo zanke.**

```
import java.applet.*; 
import java.awt.*; 
public class Tarca extends Applet { 
       public void paint (Graphics g) { 
               int sx=150; 
               int sy=150; 
               int r=0; 
               int stevec=0; 
               while (stevec<=4) { 
                      if (stevec%2==1) 
                             g.setColor(new Color(255,255,255)); 
                      else 
                             g.setColor(new Color(0,0,0)); 
                     r=r+20; g.fillOval(sx-(120-r),sy-(120-r),2*(120-r),2*(120-r)); 
                      stevec=stevec+1; 
 }
      } 
}
```
**15. [25T] Sestavite program**, ki prešteje, koliko števk ima dano pozitivno število. Tako ima število 23764 5 števk, število 12 2 števki, 7 eno. Program naj deluje prav tudi za negativna števila in 0.

```
import javax.swing.*; 
public class Neki { 
  public static void main(String[] nekaj) { 
   int s = Integer.parseInt(JOptionPane.showInputDialog( 
              "Vnesi pozitivno celo stevilo")); 
   if (s \leq 0) {
       System.out.println("Stevilo ni pozitivno!"); 
   } 
   else { 
     int stevilostevk = 0; 
     while (s > 0) {
             stevilostevk = stevilostevk + 1; 
             s = s / 10;} 
     System.out.println("Stevilo ima " + stevilostevk + " stevk"); 
    } 
   } 
 }
```